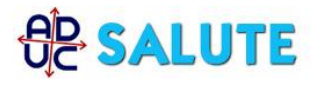

28 luglio 2007 0:00

## Testamento biologico: non posso piu' firmare, come faccio?

Vorrei sottoscrivere il testamento biologico, ma a causa di una malattia neurodegenerativa non posso più firmare. Fatte salve le altre firme come posso legalmente sostituire la mia? Grazie. Patrizio

## **Risposta:**

Le occorre un notaio che raccolga la sua volonta' alla presenza di testimoni.